#### **TUGAS AKHIR**

# <span id="page-0-0"></span>**SISTEM INFORMASI PENGAJUAN PROPOSAL TUGAS AKHIR MENGGUNAKAN METODE** *RAPID APPLICATION DEVELOPMENT* **DI FAKULTAS INFORMATIKA INSTITUT TEKNOLOGI TELKOM PURWOKERTO**

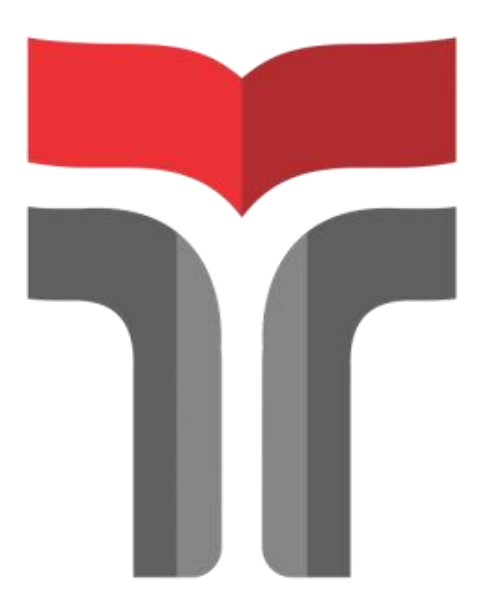

**ZADITA AWALIA**

**18102181**

#### **PROGRAM STUDI TEKNIK INFORMATIKA**

#### **FAKULTAS INFORMATIKA**

#### **INSTITUT TEKNOLOGI TELKOM PURWOKERTO**

**2023**

#### **TUGAS AKHIR**

# **SISTEM INFORMASI PENGAJUAN PROPOSAL TUGAS AKHIR MENGGUNAKAN METODE** *RAPID APPLICATION DEVELOPMENT* **DI FAKULTAS INFORMATIKA INSTITUT TEKNOLOGI TELKOM PURWOKERTO**

# *INFORMATION SYSTEM FOR SUBMITTING FINAL PROJECT PROPOSALS USING THE RAPID APPLICATION DEVELOPMENT METHOD AT THE FACULTY OF INFORMATICS, INSTITUT TEKNOLOGI TELKOM PURWOKERTO*

Disusun Sebagai Salah Satu Syarat untuk Memperoleh Gelar Sarjana

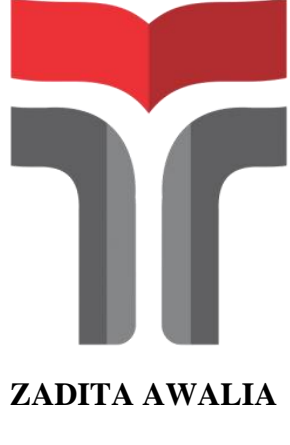

**18102181**

# **PROGRAM STUDI TEKNIK INFORMATIKA FAKULTAS INFORMATIKA INSTITUT TEKNOLOGI TELKOM PURWOKERTO 2023**

#### **LEMBAR PERSETUJUAN PEMBIMBING**

#### <span id="page-2-0"></span>SISTEM INFORMASI PENGAJUAN PROPOSAL TUGAS AKHIR MENGGUNAKAN METODE RAPID **APPLICATION DEVELOPMENT DI FAKULTAS** INFORMATIKA INSTITUT TEKNOLOGI TELKOM **PURWOKERTO**

#### **INFORMATION SYSTEM FOR SUBMITTING FINAL** PROJECT PROPOSALS USING THE RAPID **APPLICATION DEVELOPMENT METHOD AT THE FACULTY OF INFORMATICS, INSTITUT TEKNOLOGI TELKOM PURWOKERTO**

Dipersiapkan dan Disusun Oleh

ZADITA AWALIA 18102181

**Fakultas Informatika** Institut Teknologi Telkom Purwokerto Pada Tanggal 15 Februari 2023

Pembimbing,

Trihastuti Yuniati, S.Kom., M.T. NIDN. 0602068902

#### SISTEM INFORMASI PENGAJUAN PROPOSAL TUGAS AKHIR MENGGUNAKAN METODE RAPID **APPLICATION DEVELOPMENT DI FAKULTAS** INFORMATIKA INSTITUT TEKNOLOGI TELKOM **PURWOKERTO**

#### **INFORMATION SYSTEM FOR SUBMITTING FINAL** PROJECT PROPOSALS USING THE RAPID **APPLICATION DEVELOPMENT METHOD AT THE** FACULTY OF INFORMATICS, INSTITUT TEKNOLOGI **TELKOM PURWOKERTO**

Disusun Oleh

**ZADITA AWALIA** 

18102181

Telah Diujikan dan Dipertahankan dalam Sidang Ujian Tugas Akhir Pada Hari Rabu, Tanggal 15 Februari 2023

Penguji

Pradana Ahanda Raharja, S.Kom., M.Kom NIDN.0602079401

Penguji II Mega Prantha, S.Pd., M.Kom

NIDN.0611069301

Pembimbing Utama,

Penguji III

Yogo Dwi Prasetyo, S.Si., M.Si NIDN.0101088702

Trihastuti Yuniati, S.Kom., M.T NIDN. 0602068902

Auliya Burhamiddin, S.Si., M.Kom. NIK 19820008

#### <span id="page-4-0"></span>HALAMAN PERNYATAAN KEASLIAN TUGAS AKHIR

Yang bertandatangan di bawah ini,

Nama Mahasiswa : Zadita Awalia : 18102181 **NIM** : Teknik Informatika Program Studi

Menyatakan bahwa Tugas Akhir dengan judul berikut:

SISTEM INFORMASI PENGAJUAN PROPOSAL TUGAS AKHIR MENGGUNAKAN METODE RAPID APPLICATION DEVELOPMENT DI FAKULTAS INFORMATIKA INSTITUT TEKNOLOGI TELKOM **PURWOKERTO** 

Dosen Pembimbing Utama : Trihastuti Yuniati, S.Kom., M.T.

- 1. Karya tulis ini adalah benar-benar ASLI dan BELUM PERNAH diajukan untuk mendapatkan gelar akademik, baik di Institut Teknologi Telkom Purwokerto maupun di Perguruan Tinggi lainnya.
- 2. Karya tulis ini merupakan gagasan, rumusan, dan penelitian Saya Sendiri, tanpa bantuan pihak lain kecuali arahan dari Tim Dosen Pembimbing.
- 3. Dalam Karya tulis ini tidak terdapat karya atau pendapat orang lain, kecuali secara tertulis dengan jelas dicantumkan sebagai acuan dalam naskah dengan disebutkan nama pengarang dan disebutkan dalam Daftar Pustaka pada karya tulis ini.
- 4. Perangkat lunak yang digunakan dalam penelitian ini sepenuhnya menjadi tanggung jawab Saya, bukan tanggung jawab Institut Teknologi Telkom Purwokerto.
- 5. Pernyataan ini Saya buat dengan sesungguhnya, apabila dikemudian hari terdapat penyimpangan dan ketidakbenaran dalam pernyataan ini, maka Saya bersedia menerima Sanksi Akademik dengan pencabutan gelar yang sudah diperoleh serta sanksi lainnya sesuai dengan norma yang berlaku di Perguruan Tinggi.

Purwokerto Februari 2023 adita Awalia)

#### **KATA PENGANTAR**

<span id="page-5-0"></span>Puji dan syukur penulis panjatkan kepada Allah Yang Maha Esa sehingga dapat menyelesaikan penyusunan Tugas Akhir dengan judul "**Sistem Informasi Pengajuan Proposal Tugas Akhir Menggunakan Metode** *Rapid Application Development* **di Fakultas Informatika Institut Teknologi Telkom Purwokerto"**. Salah satu tujuan disusunnya Tugas Akhir ini adalah sebagai salah satu syarat untuk lulus pada Program Studi Teknik Informatika di Institut Teknologi Telkom Purwokerto. Penyusunan Tugas Akhir dapat penulis laksanakan atas bantuan serta bimbingan dari berbagai pihak yang terlibat dari awal perkuliahan hingga akhir perkuliahan nanti. Oleh karena itu izinkan penulis berterima kasih kepada:

- 1. Dr. Arfianto Fahmi, S.T., M.T., IPM selaku Rektor IT Telkom Purwokerto.
- 2. Auliya Burhanuddin, S.Si., M.Kom selaku Dekan dari Fakultas Informatika.
- 3. Amalia Beladinna Arifa, S.Pd, M.Cs. selaku Kepala Program Studi S1 Teknik Informatika Institut Teknologi Telkom Purwokerto.
- 4. Trihastuti Yuniati, S.Kom., M.T. sebagai Dosen Pembimbing yang telah meluangkan waktu dan pikirannya selama masa bimbingan sehingga penulis dapat menyelesaikan Tugas Akhir.
- 5. Kedua orang tua serta keluarga yang telah memberi semangat serta dukungan atau motivasi baik secara mental, finansial, juga doa yang sangat berarti bagi kelangsungan perkuliahan penulis.
- 6. Rekan seperjuangan kelas S1IF06 E yang tidak dapat saya sebutkan satu persatu yang menemani selama belajar di Institut Teknologi Telkom Purwokerto.
- 7. Teman-teman terdekat yang selalu menemani dan memberi support serta memberi kebahagiaan selama menyelesaikan penelitian.
- 8. Semua pihak yang tidak dapat disebutkan satu persatu.

Akhir kata penulis memohon maaf sebesar-besarnya atas kesalahan penulisan tugas akhir yang dilakukan penulis. Penulis berharap semoga tugas akhir ini dapat bermanfaat bagi pembaca dan dapat dijadikan referensi demi pengembangan ke arah yang lebih baik.

Purwokerto, 6 Februari 2023

M Zadita Awalia

## **DAFTAR ISI**

<span id="page-7-0"></span>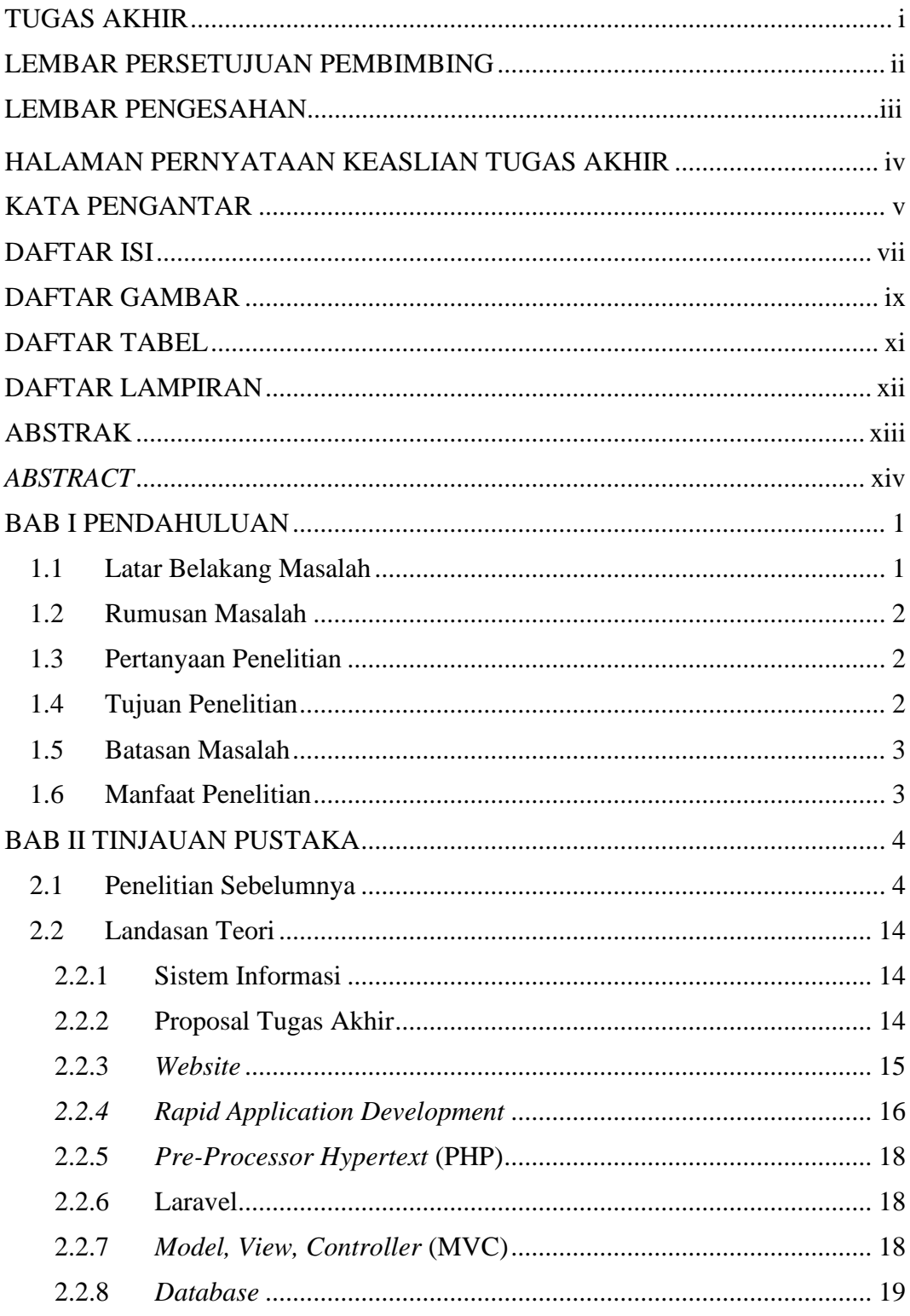

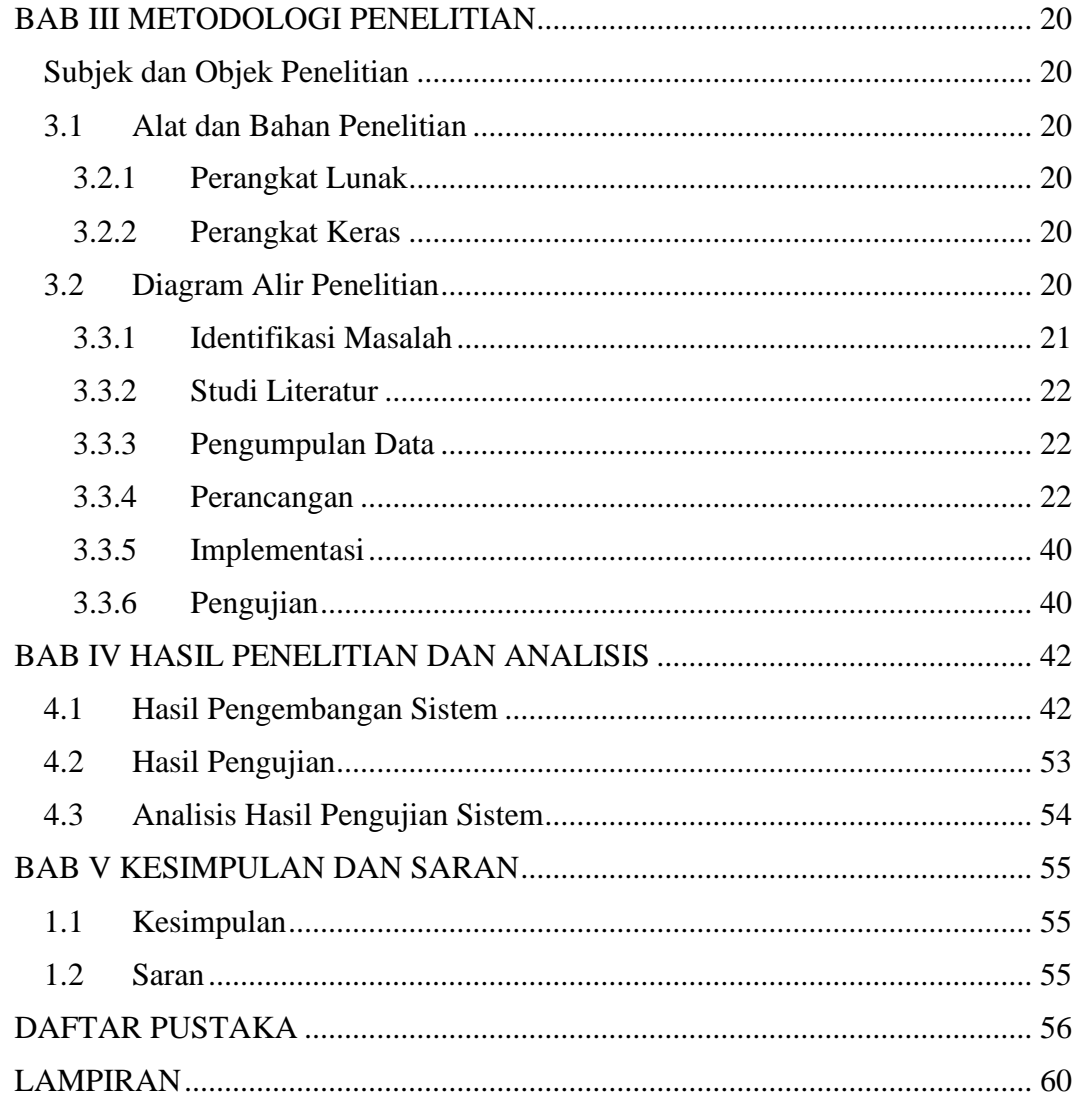

## **DAFTAR GAMBAR**

<span id="page-9-0"></span>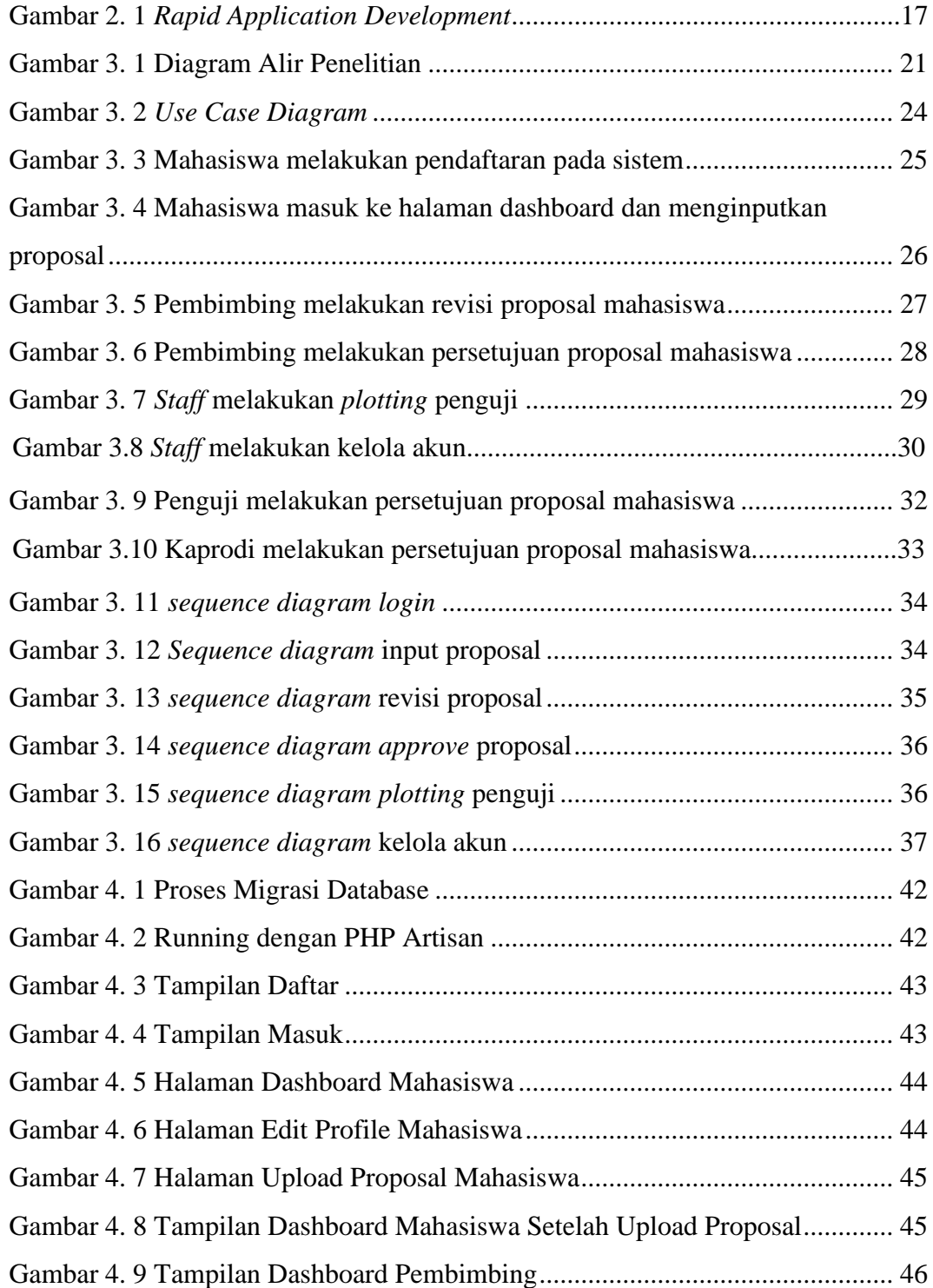

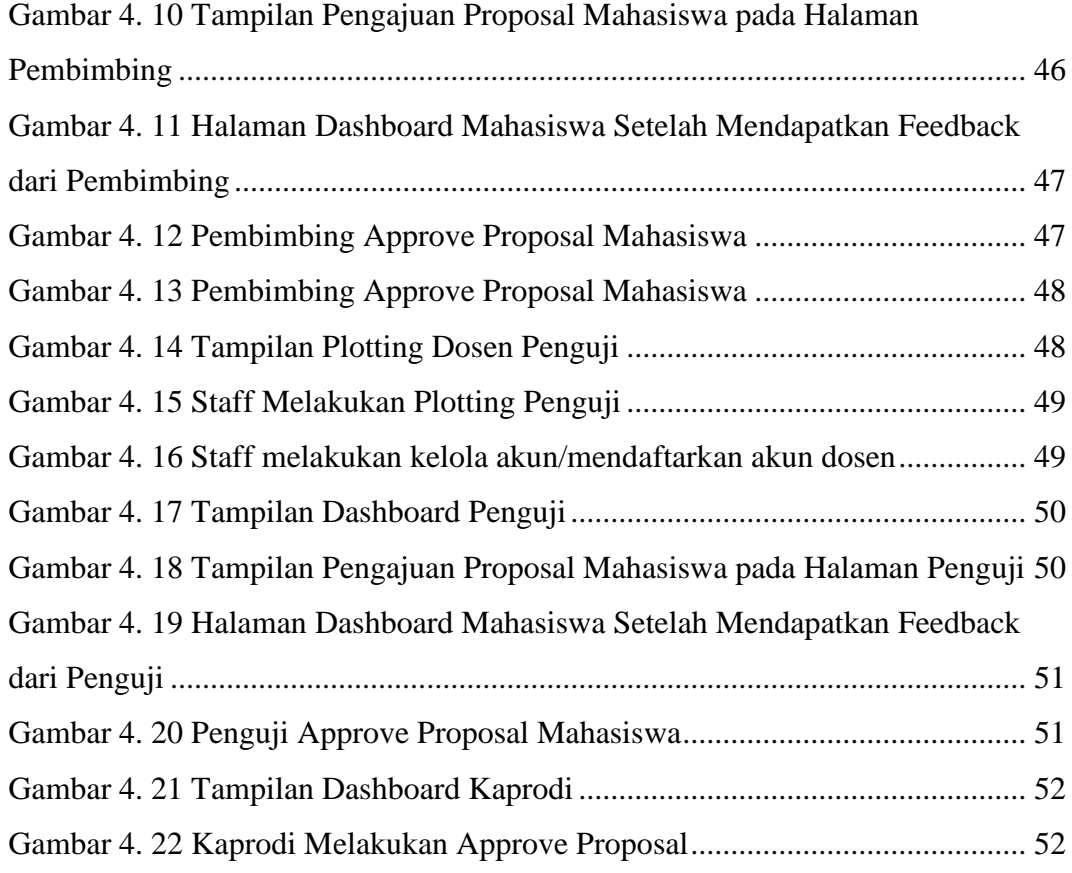

#### **DAFTAR TABEL**

<span id="page-11-0"></span>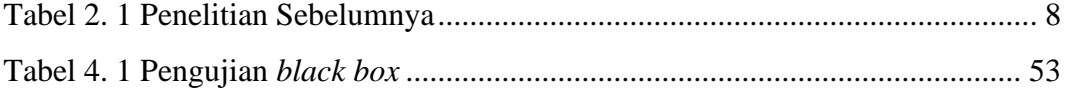

## **DAFTAR LAMPIRAN**

<span id="page-12-0"></span>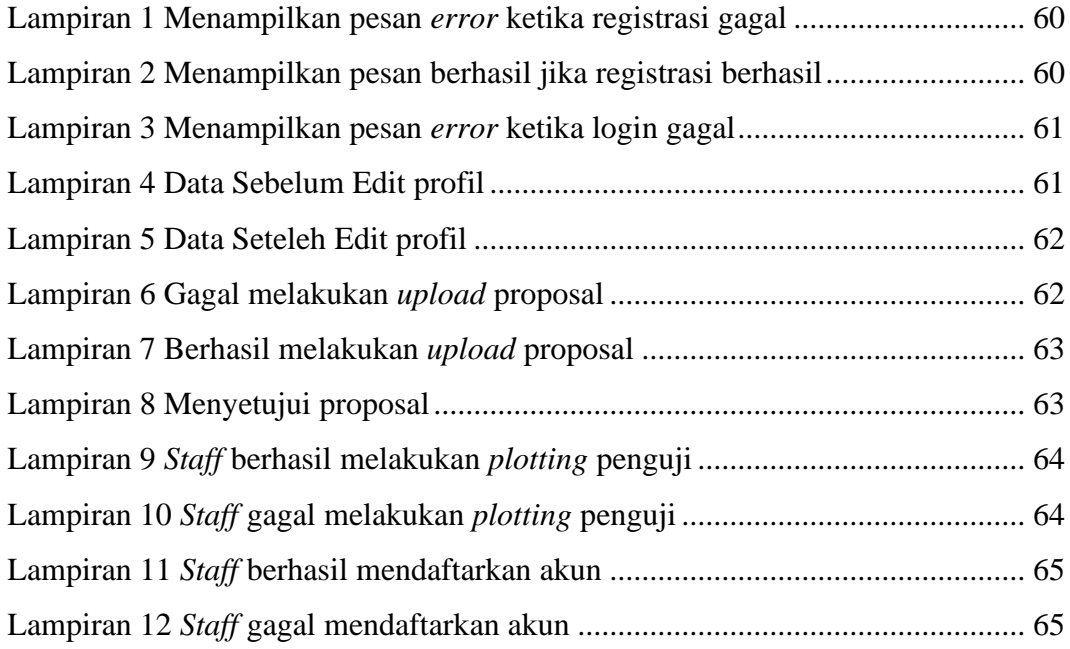